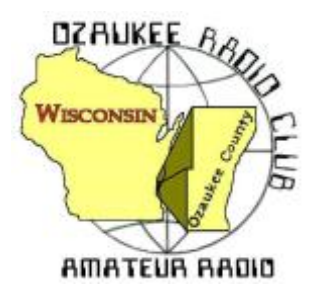

The *ORC Newsletter*

Official publication of the Ozaukee Radio Club, Inc. Mail all contributions to the editor, Tom Ruhlmann, W9IPR, 465 Beechwood Dr., Cedarburg WI 53012 (phone 262 377-6945). Permission to reprint articles published in any issue is granted provided the author and the Ozaukee Radio Club Newsletter are credited.

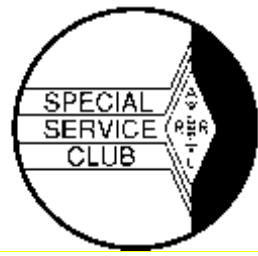

ORC Repeaters on 146.97, 224.18 and 443.750 MHz - Callsign W9CQO Web site: **[www.ozaukeeradioclub.org](http://www.ozaukeeradioclub.org/) Facebook: facebook.com/orcwi**

Volume XXIX November, 2016 Number 11

### **From the President** *de Chuck Curran, W9KR*

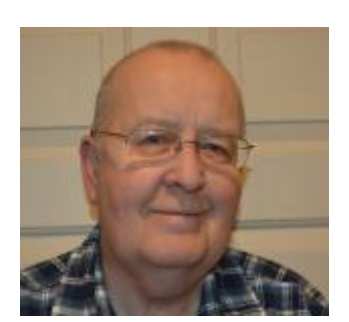

So far November has already been a busy time for me. On Sunday, October 30<sup>th</sup> a fellow who found me on the Internet dropped off a Philco Model 46-480 1946 vintage floor standing radio for repairs. I started working on it on Tuesday, November 1<sup>st</sup> by replacing all the coupling caps and electrolytics. All of the old paper/foil coupling caps were replaced by poly film caps and next we investigate its functionality.

The radio was owned by the Uncle of a fellow who now lives in Waukesha. It

was found all wrapped up in a sheet of plastic and the cabinet is in very nice condition, considering its age. On Thursday I will be applying power and running through a pin by pin voltage check on all the tube sockets. All of the tubes all checked out fine, which was a surprise.

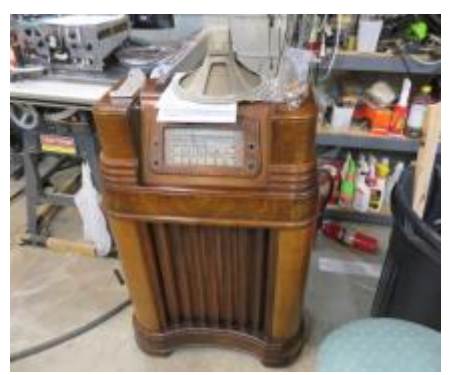

On Wednesday November 2<sup>nd</sup>, Bill Howe, KA9WRL came over with his friend Jim, KA9YZW with a Kenwood TS-820S tucked

under one arm. This is a 1983 vintage Kenwood that had a digital display that was showing one or two digits or nothing at all. History showed that some early two sided circuit boards were used in this radio and the wave soldering employed was poorly done. Following on-line repairs solutions, we dove into that issue.

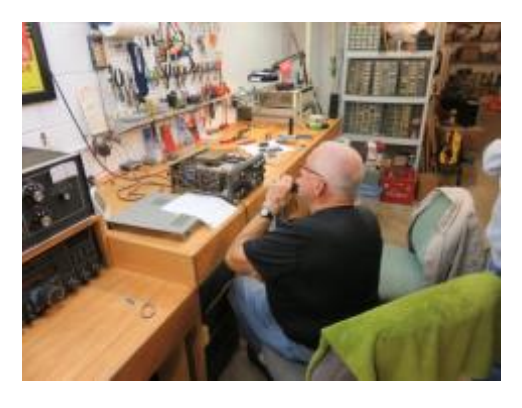

This picture shows Bill on 20 meters, testing the transmitter, which gave full rated power output.

While Bill & Jim addressed issues on the chassis, I resoldered the DG-1 two-sided circuit board. We all stayed busy! Upon completing re-assembly and powering it up, we had all digits being displayed on a continuous basis, but the display was a bit dim. Since that was a dramatic improvement, we called it quits and Jim bought lunch for all of us. Jim mentioned that he thought the radio sold for \$5,000 in 1983, I was astounded and, followed by looking it

up on eham.net. Sure enough, the MSRP was listed at \$5,000! Jim bought it at a rummage sale for \$2.00!

So, that was my busy first two days in November.

I want to again mention the upcoming elections, please be sure to speak with Ken Boston, Chair of the Election committee, or any of the three members, Ton Ruhlmann, Bill Shadid or myself, if you have a recommendation for an officer, or are interested in a position yourself. Another topic is the Awards Banquet which will be held on February 18<sup>th</sup>, 2017. Please put a big red "X" on your Calendar and keep that date reserved for the Banquet! 73's to All

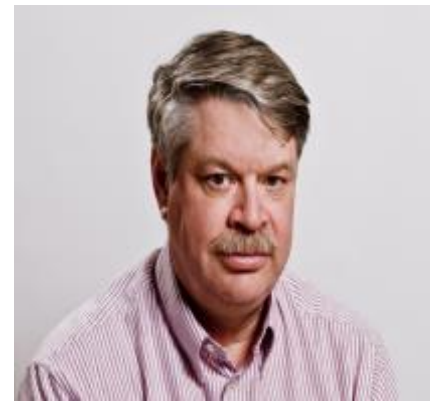

**DX'ing & Contesting**

De Gary Sutcliffe (W9XT)

We are into the busiest part of the radio contest season. It starts out with the CQWW Phone on the last full weekend of October, followed by the ARRL CW Sweepstakes, a weekend off, ARRL SSB Sweepstakes, CQWW CW. They continue in December with the ARRL 160 Meter contest and finally my favorite, the ARRL 10 Meter Contest. It is no wonder serious contesters call this "Hell Month".

Unfortunately, the first weekend got off to a poor start. I was unable to get on due to other commitments, but saw some of the comments from those that did. Conditions were very bad

with most stations in this area making few or no contacts to Europe and Japan on either 10 or 15 meters. The low bands were not much better with 40 Meter specialists saying this was the worst year in a long time. Hopefully things will be better going forward.

The ARRL Sweepstakes are the first and third weekend of November. These are domestic contests where you work the US and Canada. The CW weekend is November 5-7 and Phone is November 19-21. They start at 2100 UTC on Saturday and run to 0259 UTC Monday (Sunday night local time). You can operate only 24 of the 30 hours.

The thing that makes these different is the length of the exchange. It is a long one. The exchange is based on the preamble for ARRL Radiograms. The first part is the serial number. You send 1 to the first station you work, 2 to the second, etc.

The next part is the precedent. This is a single letter which indicates which class you are in. There are a lot of different classes so you will want to review the rules to pick your class.

The next item is your call sign followed by the "check". In a radiogram this would be the number of words in the message, but for SS it is the last two digits of the year you were first licensed.

The final item is the ARRL section, which for us is WI. So, if I were operating low power my first contact exchange would be "1 A W9XT 70 WI".

The multipliers are the ARRL sections. QSOs are worth two points each. Work each station only once. Complete rules are found at [http://www.arrl.org/sweepstakes.](http://www.arrl.org/sweepstakes)

The final contest of November is the CQ World Wide CW weekend. November 26-27, 0000- 2359 UTC. That is Friday night 6:00 PM through Sunday 5:59 local time. Yes, that is the Thanksgiving weekend. You can operate all 48 hours so you might want to lay off the turkey leftovers as it contains a chemical that makes you sleepy.

The rules are the same as described in the phone weekend in last month's column but basically you work everyone except main land US stations (except once for a multiplier). Full rules at [http://www.cqww.com/rules.htm.](http://www.cqww.com/rules.htm)

There are a few DXpeditions in November. Cambodia will be well represented in November. A large group will activate XU7MDC from November 4-14. They plan to have five stations on around the clock. They are planning on all bands, 10-160 SSB, CW and RTTY with an emphasis on digital and the low bands.

XU7AEZ will be activated later in the month by a Russian team from November 16 - December 5. I don't have a lot of information on this one. Cambodia is a good catch as it is not that active, and is a tough path from this part of the world. It is in CQ Zone 26 and an 80 meter contact with Zone 26 is usually the last one needed for the 5BWAZ (Five Band Worked All Zones).

Western Kiribati in the Pacific will be active by a group of Japanese hams November 10-16. Each operator will have their own T30 call. They plan to be on 160-10M, SSB, CW and RTTY.

Senegal in West Africa will be on using the call 6V1IS by a group of Italian hams November 6- 16. 160-6 meters, SSB, CW and a variety of digital modes. It appears they will be operating from Dakar and the islands of Ngor and Goree. From pictures on their QRZ.com page it looks like their Dakar operation will be from near where I spent a summer while in college and operated with my old call, WB9FRG/6W8. I could see Ngor from the beach of my hotel. Goree is an island used as a staging area during the slave trading days.

A group of Polish hams will be activating the Maldives in the Indian Ocean with the call 8Q7SP November 20 – December 2, 160-10 meters, CW, SSB, RTTY.

There are a lot of single operator activations in November at several DX locations. Many of them will include the CQWW CW contest. Often they will be on the air the week before checking out their equipment and propagation. The best way to work them is to just be on the air tuning the bands or watching the DX cluster.

That wraps up November 2016. See you on the air.

## **The Computer Corner**

*No. 225: File Shredders* Stan Kaplan, WB9RQR 715 N. Dries Street Saukville, WI 53080-1664 (262) 268-1949 [wb9rqr@att.net](../../Tom/Downloads/Cc224.doc)

Note my current email address above. Please be sure your address book reflects this.

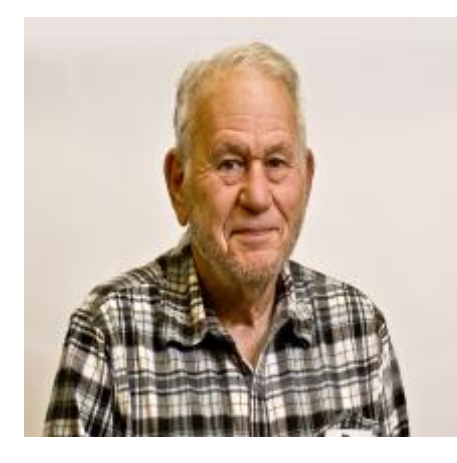

The ORC breakfast on Saturday mornings often provides interesting topics for this publication. Last month's article on constructing secure passwords was based on breakfast conversations with Brian Skrentny (N9LOO). This month's article was suggested by Ed Rate (AA9W) and consisted of a simple question. How does one securely erase files and folders so that the data is unrecoverable? The solution to Ed's question is quite simple. As is often the case, someone has thought of the problem and has written free software to solve it. The trouble is, lots of people have thought about it and they have written lots of solutions!

First, some background. When you erase a file in Windows (or DOS), you don't delete even a single byte. It is still all there. The only thing you do when you delete (erase) a file is to change the first letter of the filename to F6h (read F six hexadecimal, or decimal 246), which can be revealed by certain special editors as consisting of the Greek lower case letter sigma (σ). That sigma renders the file invisible (so you think it is gone, but it actually is not gone), and it signals to the operating system that the space occupied by the file on the hard drive platters may be used for other files from that point on. Thereafter, slowly or rapidly (depending upon many factors including how much you use your machine), the original file is overwritten. But, a forensic technician (or recovery software) can retrieve the file completely, if retrieval is tried soon after ordinary deletion. Later, partial retrieval could be successful.

So then, what is the job of file shredder software? Such software identifies a file that can be seen in Windows (you identify it by typing its name or highlighting its name on screen), and then the software overwrites each bit in the file with random bits at least once, sometimes up to eight times. This effectively destroys the file (including the filename) and makes it unrecoverable, even by file recovery software or a technician. You might think, "well why not just dump it into the Recycle Bin and then empty the Recycle Bin?" That ploy will simply create two copies of what you wanted to get rid of! One copy will be left behind in its original folder (though it won't be visible to you, owing to the σ). Another copy will be left in the Recycle Bin (though it won't be visible to you after the bin is emptied, again because of the  $\sigma$ ). So, you have just made the problem worse by making two copies of what you wanted to get rid of in the first place!

The answer to Ed's problem (and perhaps yours) is to go get a file shredder for yourself. I won't tell you to absolutely get a specific one, but I will give you some criteria to allow you to accept or reject one or another.

First and foremost, get it from majorgeeks.com. This is your only safe source for effective, virus free software. I recommend that you do **not** get one that costs money. There are just too many free ones out there that will do the job. So, go here: [http://www.majorgeeks.com/.](http://www.majorgeeks.com/) Look at the left panel labeled **FILES**, and in the list find **Drive Utilities**. Double click that and select **Shred, Format and Wipe**. You will be presented with at least four dozen possible programs.

Make your selection based on: 1. No cost (freeware, not shareware). 2. Date (don't select a program written in 2001 or earlier). Anything from about 2014 to the present should be OK. 3. Select based on use. If you want to securely wipe SD Flash, Compact Flash and USB drives as well as files on your hard drive, look for Koro File Shredder or the like, which advertises that capability. 4. Select one or two, try them and select one. Now you have a useful security tool.

One last thought. These utilities will render your files unrecoverable. There is no going back, once you shred a file. Double check that this is what you want to do, *before* you do it. Happy Computing!

## **Scout Jamboree on the Air - 2016 Troop 797**

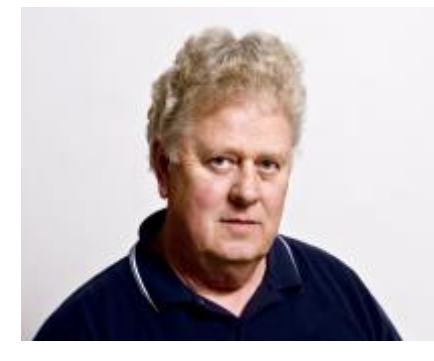

October 15, 2016 de Ray Totzke (W9KHH)

Members of the Ozaukee Radio Club again worked with Boy Scout Troop 797 of Port Washington to make JOTA 2016 a success.

About 8:30 a.m. Bill KA9WRL, Tom KC9ONY, and Loren N9ENR arrived and were organizing antenna supports and layout in the wide-open space behind the church building.

With a stroke of good fortune (or was it genius?) the antenna did not go up as planned. This allowed time for the scouts and scoutmaster John Ribarchik and assistant scoutmaster Kenny KD9BKE to arrive and assist . in the rethinking and setting up of the antenna masts and 40 meter, all-band dipole. Scouts learned to secure the antenna guy lines to stakes. Ah-Ha!! The taut line hitch does serve a purpose!!

A couple of contacts with New York state QSO party stations confirmed the Troop 797 BSA JOTA operation was ready to go on the air.

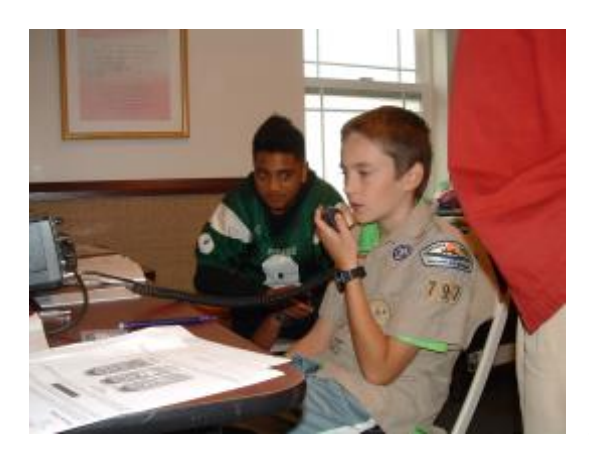

Using the call KA9WRL, a QSO with N7N in Kaysville, Utah allowed Troop 797's five scouts to have a long chat with N7N's six scouts. The boys exchanged names, ranks, and many interests in and out of scouting. Bill and Loren led a presentation and discussion with the scouts about ham radio and topics related to the BSA Radio Merit Badge.

When the radio on-air activity was finished, the

scouts assisted in the take-down of antennas and restoring classrooms to normal operating conditions.

Cookies and a good time was had by all.

Many positive comments were heard during and in the days following JOTA-2016. Thanks to the ORC members for their enthusiastic assistance and guidance.

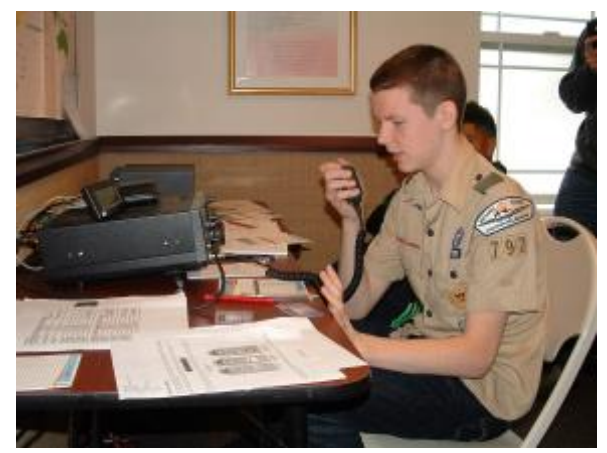

Again -- "Just wait 'til next year."

# **EchoLink**

EchoLink is available on the K9QLP repeater, 442.100. 127.3PL. To access it go to N9LLT/N, node 2356. You will come out on 442.100, the K9QLP repeater in Cedarburg. ALL ORC MEMBERS are free to use this system. 73 Jim K9QLP

# **Upcoming Events**

Tom Ruhlmann is conducting a General Class License upgrade class on Monday evenings at 7 p.m. Give him a call at 262-377-6945 if interested.

Elections in January.

Local swapfest (91 Repeater Club) at the Elks Club on Good Hope Road, across from the old AES (Ham Radio Outlet) this Saturday morning (November 5<sup>th</sup>).

# **Wanted and Not Wanted**

I have a Cushcraft A3S tribander for sale for \$125. It's about to snow so it is a good time to work on antennas. This new is about \$600, so even if you have to store it until next spring it is a good deal. Tom Ruhlmann, W9IPR.

## **ORC \$2000 Scholarship awarded to Christopher Palm, KC9JTL**

Subject:Ozaukee Radio Club Scholarship Thank-you Date: Mon, 1 Aug 2016 04:23:31 -0500 From: Christopher Palm [<kc9jtl@gmail.com>](http://mail.twc.com/do/mail/message/mailto?to=kc9jtl%40gmail.com) To: [etrate@milwpc.com,](http://mail.twc.com/do/mail/message/mailto?to=etrate%40milwpc.com) David Prestel [<dave.prestel@gmail.com>](http://mail.twc.com/do/mail/message/mailto?to=dave.prestel%40gmail.com)

Dear Ed,

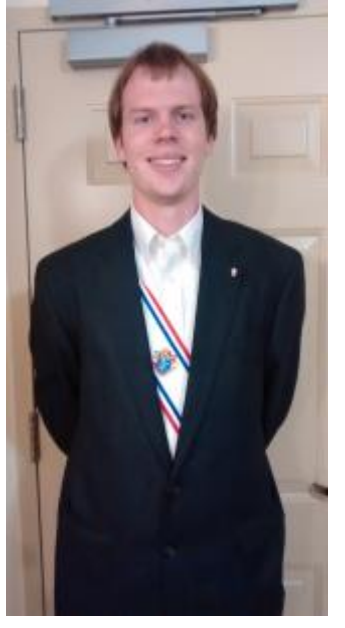

Thank you for awarding me the Ozaukee Radio Club scholarship. This last summer,

I just renewed my General ham radio license. It's hard to believe that I have been a

Ham radio operator for ten years already. I went to the McHenry County Wireless

Association in Illinois last summer for Field Day. I was able to do some HF operation,

and I got to tour their satellite tracking program. My dad and I were also able to

participate in the June ARRL VHF contest that summer.

I am a senior now. I completed my junior year studying chemical engineering at Benedictine College with an overall GPA of 2.75. My ideas for my field of study are working in water treatment or possibly designing and maintaining oil refineries.

I really appreciate this scholarship, which has already helped me to stay at Benedictine c for three years now.

Thanks again and 73, Christopher KC9JTL

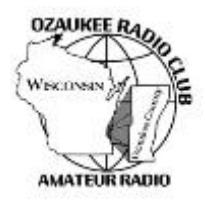

# **Ozaukee Radio Club Meeting Minutes**

October 12, 2016 Zach Yatso (KC9ZNR), Secretary

Chuck Curran (W9KR), President, called the meeting to order at 1930. Introductions followed.

**Announcements:** Several club members expressed interest in organizing or participating in a Jamboree-on-the-Air (JOTA) event for the Boy Scouts next year. It is held annually the third full weekend in October.

**Program:** Vic S. (WT9Q) presented on "Installing a Used Yagi". Numerous practical tips were given and some unique challenges overcome.

**50/50 Drawing:** No 50/50 drawing was held this month.

**Auction:** Stan Kaplan (WB9RQR) conducted the auction and numerous items were sold.

**Officer Reports:** Chuck Curran (W9KR), President – The annual Awards Banquet will be held the 3<sup>rd</sup> weekend of February at The Hub at Cedar Creek in Cedarburg. Suggestions, discussion and recommendations should be directed to Chuck so they can be addressed at the November meeting.

Kevin Steers (K9VIN), 1st VP – No report. David Carpenter Sr. (KC9REP), 2nd VP – No report.

Tom Trethewey (KC9ONY), Repeater VP – A big thank you to Dave, Tom, and Loren for their continued work on the repeater. There's a temporary receive antenna and reconstruction of the rack continues.

Zach Yatso (KC9ZNR), Secretary – Motion to accept the September minutes was made by Zach Y., seconded by Dave B., and carried without debate.

Dave Barrow (N9UNR), Treasurer – Motion to accept September Treasurer's report was made by Dave B., seconded by Nancy S. (KC9FZK), and carried without debate. Motion to accept August Financial Report was made by Dave B., seconded by Nancy S., and carried without debate.

#### **Committee Reports:**

Ken B. (W9GA) is the Nomination Chairman for 2017 ORC elected officers. Ken, Bill S. (W9MXQ), Tom R. (W9IPR), and Chuck C. will be contacting and vetting potential officers for 2017. If you would like to be considered or would like to nominate someone for office, please contact Ken.

Tom R. reports that the Swapfest contributed  $\sim$ \$300 to the operating budget of the club and \$448 to the Scholarship Fund; 17 members volunteered.

**Old Business:** No Old Business.

#### **New Business:**

The cost of 9V batteries is mounting and it was suggested to purchase rechargeable 9V batteries for use in the audio system used for presentations.

#### **Adjournment:**

Dave B. made the motion to adjourn at 2115. The motion was seconded by Vic S. and the motion carried.

#### **Attendance:**

There were 29 members present and 1 guest.

A copy of the attendance sheet is available upon request in PDF format. Please contact Zach Yatso via email at: kc9znr@arrl.net for a copy.

Respectfully submitted,

Zondrary Vateo

Zachary Yatso, KC9ZNR Secretary

### **AGENDA**

*November 9th, 2016*

- 1. 7:00 7:30 PM Networking and. Rag Chew
- 2. Call to order: Introductions. Chuck Curran, W9KR
- 3. Announcements, Bragging Rights, Show and Tell, Upcoming events, etc.
- 4. Program:
- 5. 50/50 Kristian Moberg (KC9TFP)
- 6. Fellowship Break
- 7. Auction Stan Kaplan (WB9RQR)
- 8. Presidents Report Chuck Curran (W9KR)
- 9. 1<sup>st</sup> VP Report Kevin Steers, K9VIN
- 10. 2nd VP Report David Carpenter, Sr. KC9REP
- 11.Repeater VP report Tom Trethewey (KC9ONY)
- 12.Acceptance of Minutes : Zach Yatso, KC9ZNR
- 13.Treasurer's report Dave Barrow, N9UNR
- 14.Committee reports.

Scholarship:

Elections:

Other:

- 15.OLD BUSINESS
- 16.NEW BUSINESS
- 17.Adjournment to Johns Pizza

Return undeliverable copies to

### **The ORC Newsletter**

465 Beechwood Drive Cedarburg WI\* 53012

## **First Class**

Next ORC Meeting **Grafton Senior Citizens Center**

**1665 - 7 th Avenue, Grafton** Wednesday, 9 November 7:00 PM – doors open 7:30 – Membership Meeting